## スマートフォン編:ソフトウェアトークン方式設定方法

## ※西京銀行ホームページ「個人のお客さまログイン」よりログインID・ログインパスワードを入力いただき、 ログインを行ってください。

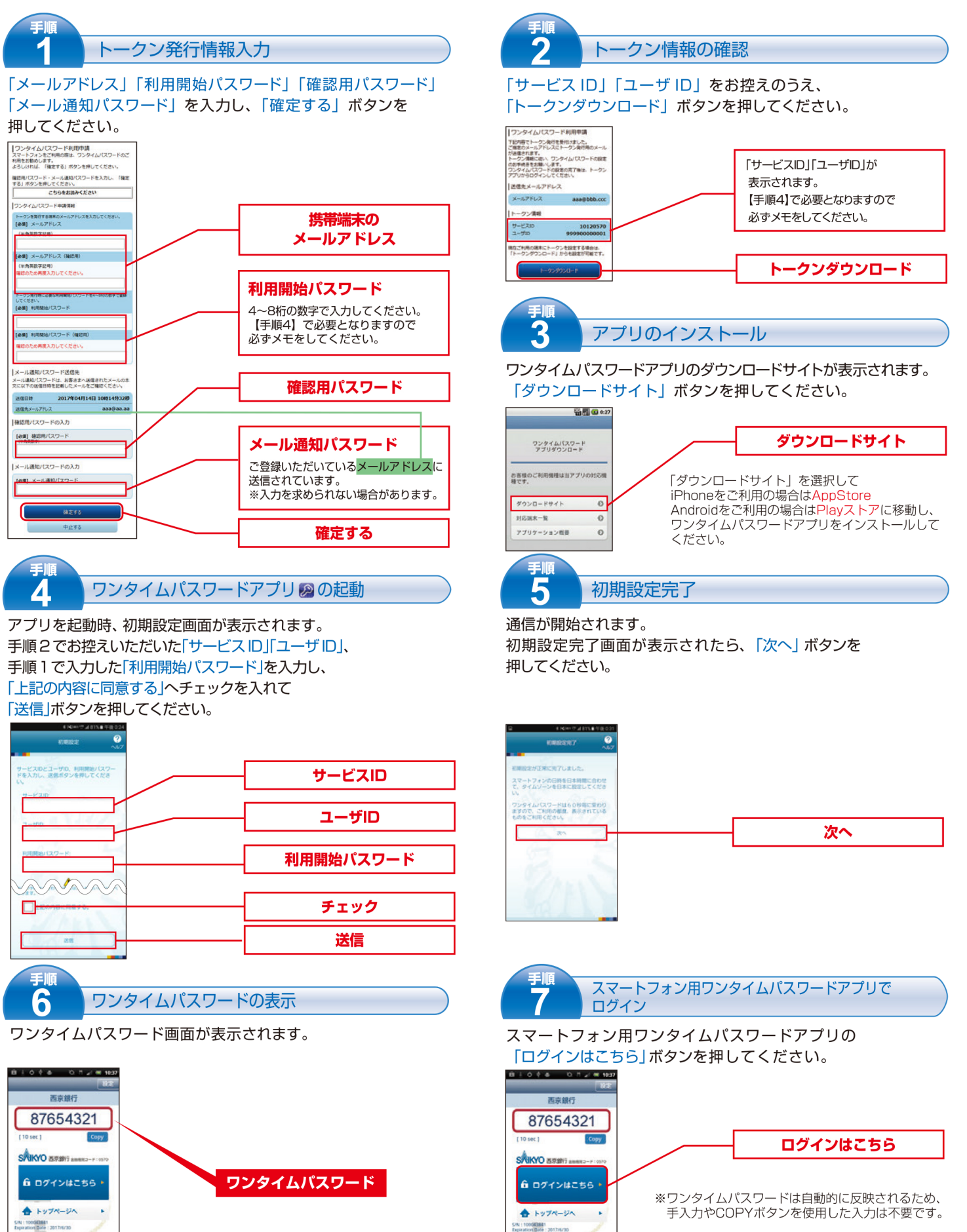

上記手続きについてご不明な点がございましたら、西京銀行お客さまサポートセンター (下記フリーダイヤル) までお問い合わせください。

<u>ಕ್ಟಾ 0120-339-957</u>

お問い 合わせ先 西京銀行お客さまサポートセンター 月~金 9:00~17:00 (銀行休業日を除きます)